## Modelling and control summaries

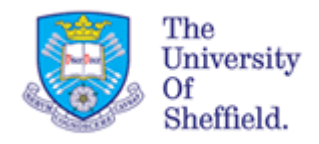

## by Anthony Rossiter USE OF MATLAB 1 - solving ODEs

**OVERVIEW**: These notes gives a very narrow view of MATLAB and thus demonstrate how to do a limited number of things. In general students are encouraged to become flexible independent learners using the provided MATLAB helps as this is a widely required skill in industry.

SOLVING ODEs: This note will consider only ODEs with constant coefficients and also only demonstrates 1<sup>st</sup> and 2<sup>nd</sup> order.

$$
A\frac{dx}{dt} + Bx = f(t); \quad x(0) = x0 \qquad A\frac{d^2x}{dt^2} + B\frac{dx}{dt} + Cx = f(t); \quad x(0) = x0; \quad \dot{x}(0) = \dot{x}0
$$

1. How do I use MATLAB to find an analytic solution? [**Covered here**]

2. How do I use MATLAB to find a numerical solution and thus one I can plot? [**Cover elsewhere]**

**ANALYTIC SOLUTIONS:** These make use of the symbolic toolbox so you need to be sure you have this. (Type help in the command window and a list of available toolboxes will be listed) The BASIC MATLAB command is **dsolve**. Students need to learn how to enter their ODE in the required format. This is best illustrated by a number of examples.

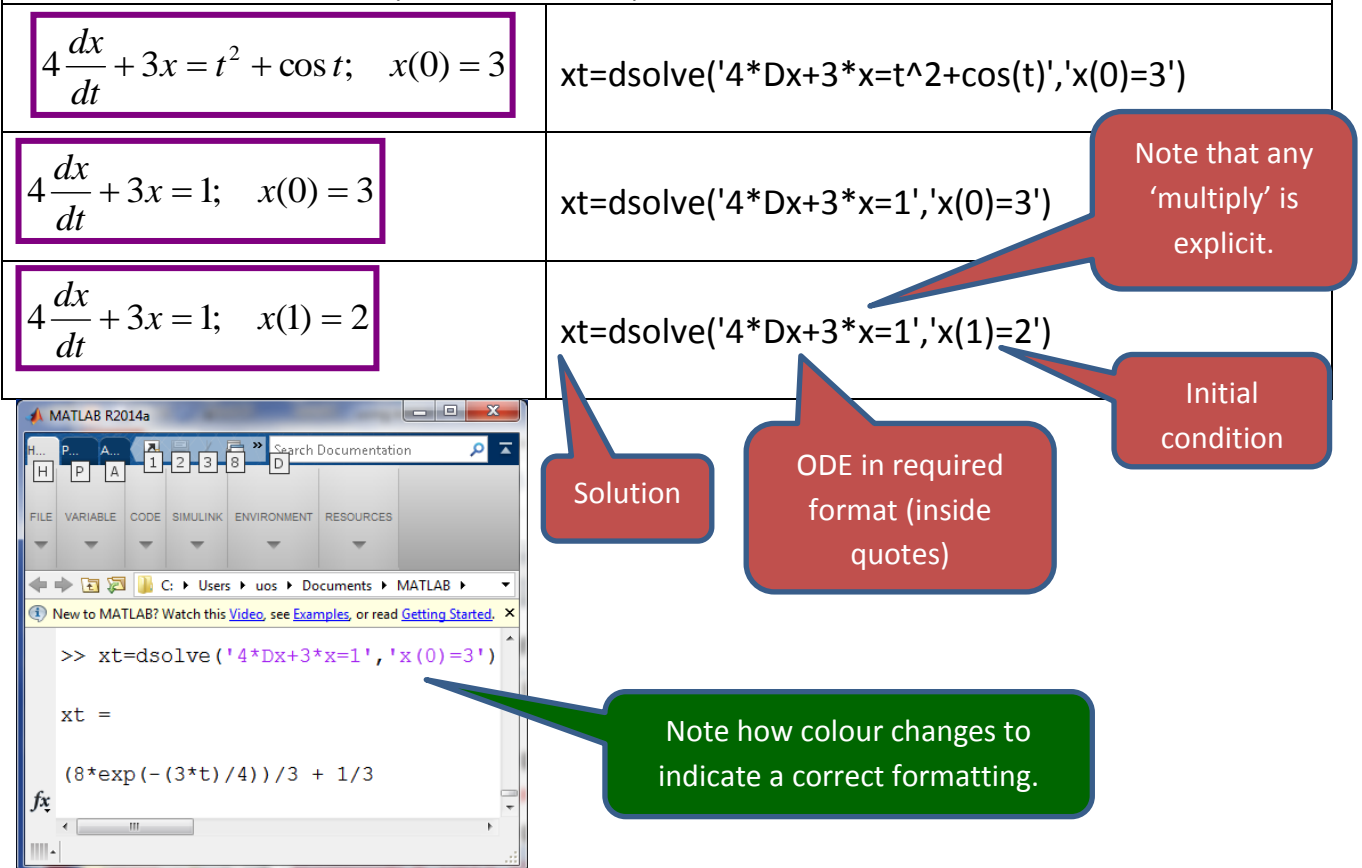

**MORE ADVANCED USE:** What if not all initial conditions are known or if the ODE coefficients are not known? These can be replaced by symbolic variables and **dsolve** will still work.

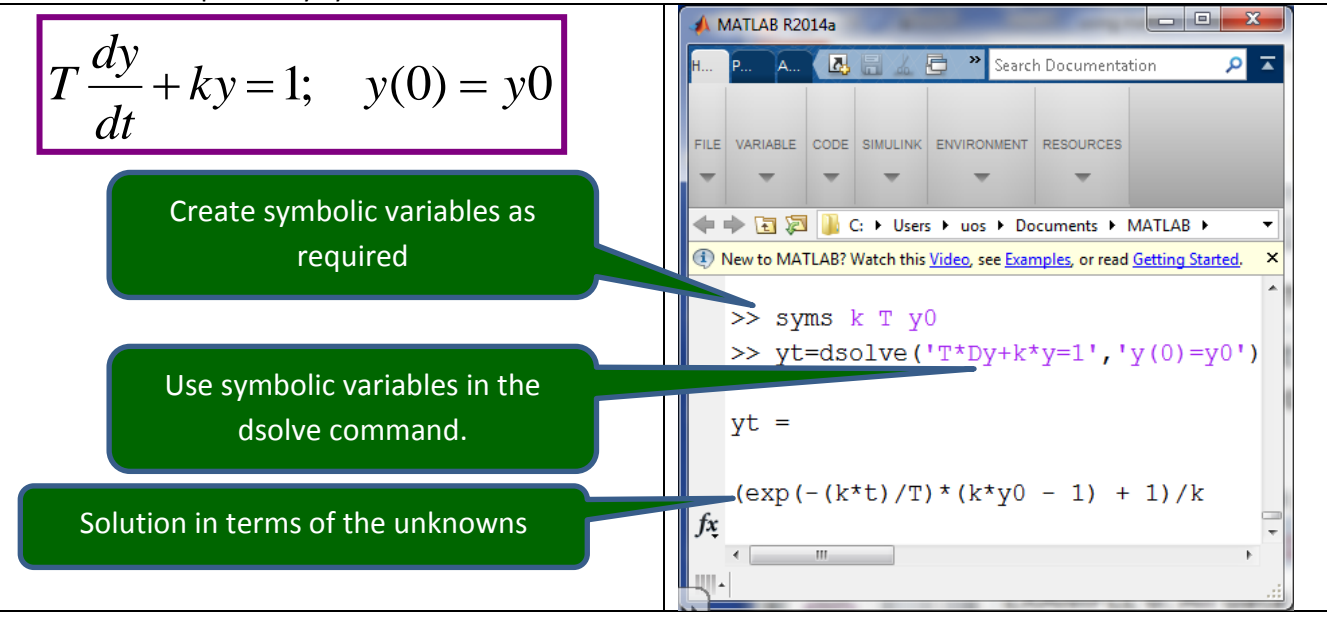

Second order ODE: These are demonstrated by example and use the equivalent syntax to 1<sup>st</sup> order, but you need 2 initial conditions to get a full solution. The BASIC MATLAB command is **dsolve**. Students need to learn how to enter their ODE in the required format. This is best illustrated by a number of examples.

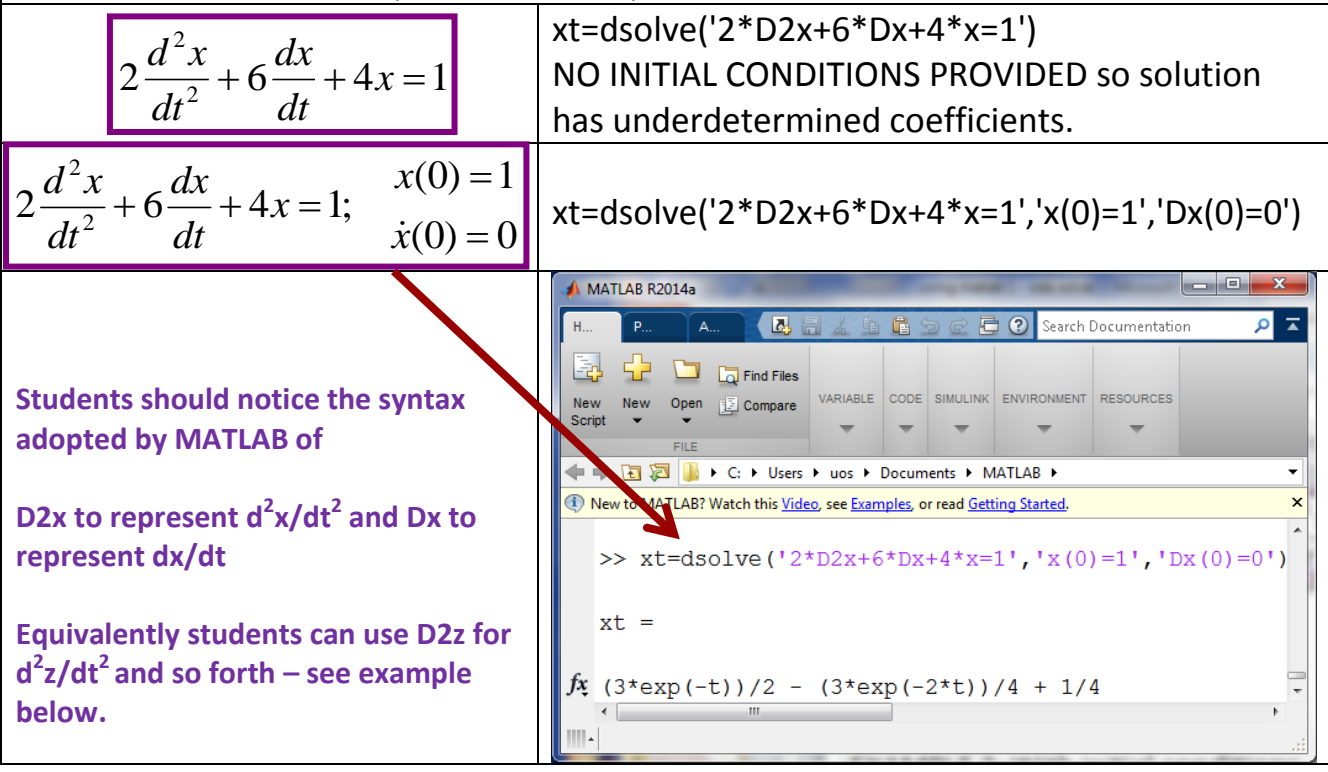

**A 3rd order example** is given to demonstrate the basic principle and notation extends. ;  $\ddot{z}(0) = 1$  $(0) = 0$  $(0) = 1$  $2\frac{u}{dt^3} + 2\frac{u}{dt^2} + 6\frac{u}{dt} + 4z = \sin(t);$ 2 3 3  $=$  $=$  $+2\frac{u}{2}+6\frac{u}{2}+4z=\sin(t);$   $\cos^{-1}(\frac{z}{2})$ *z z*  $z = \sin(t)$ *dt dz dt*  $d^2z$ *dt*  $d^3z$ ż

zt=dsolve('2\*D3z+2\*D2z+6\*Dz+4\*z=sin(t)','z(0)=1','Dz(0)=0','D2z(0)=1')